# 11:59 $\mathbf{H} \in \mathbf{L}$ **Sch** nu. Autoschlüssel kann nicht hinzugefügt werden Beim Hinzufügen des BMW-Schlüssels<br>zu Wallet ist ein Problem aufgetreten. Platzier I deinen Autos d mit OK

### Anzeige im iPhone

### Anzeige im Fahrzeug:

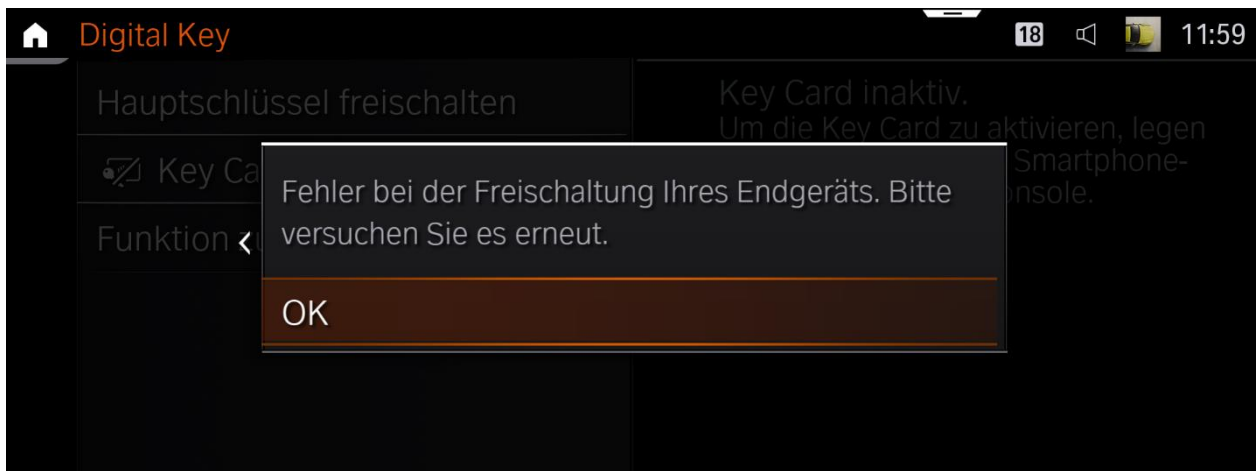

## Vehicle error message:

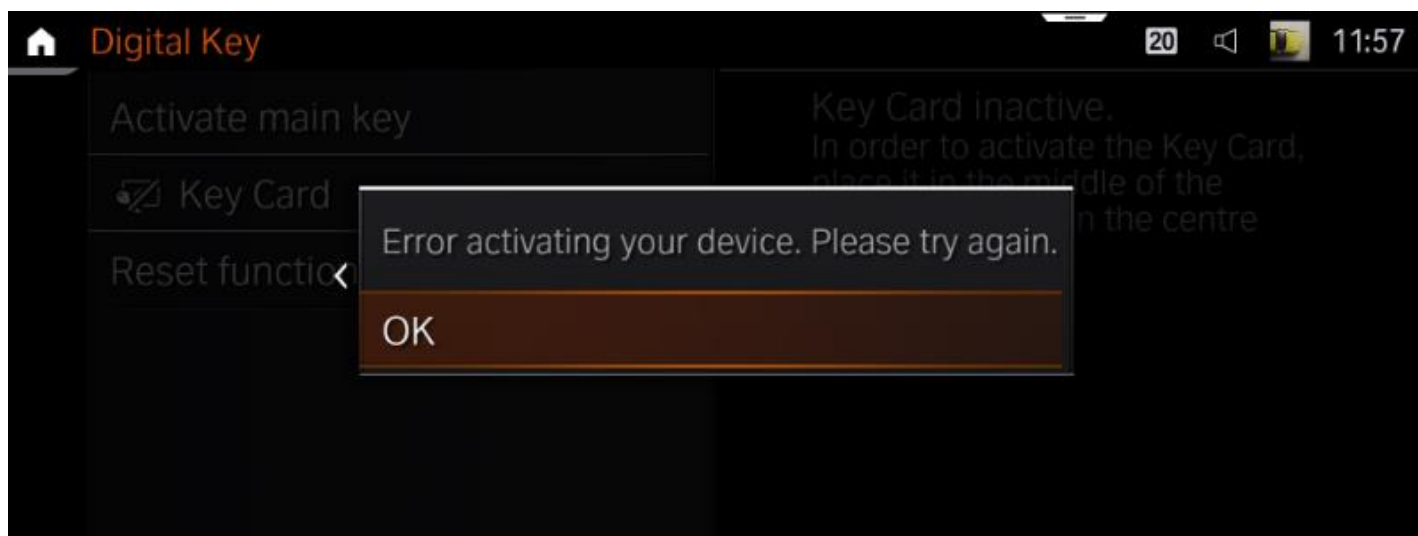

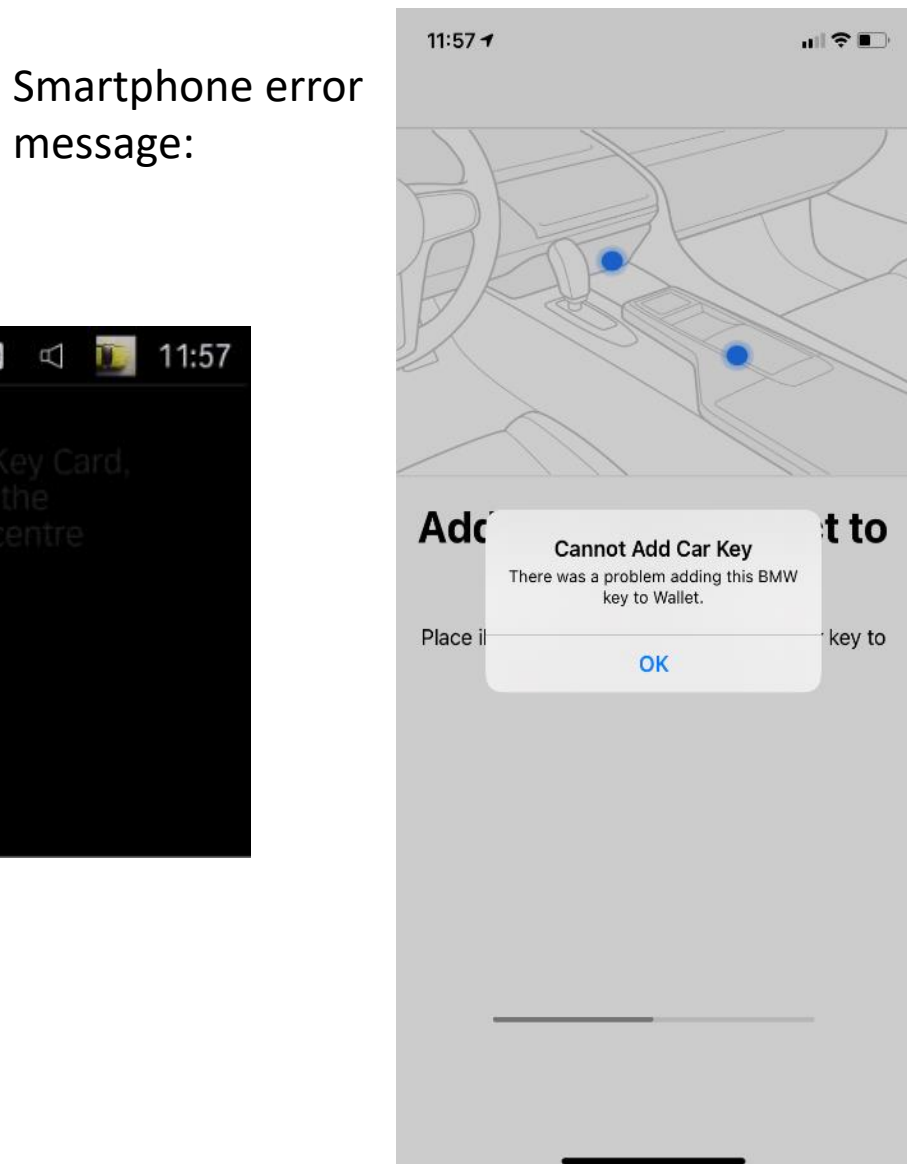

message:

Einstellungen -> Türen /Fahrzeugzugang -> Digital Key – Funktion zurücksetzen

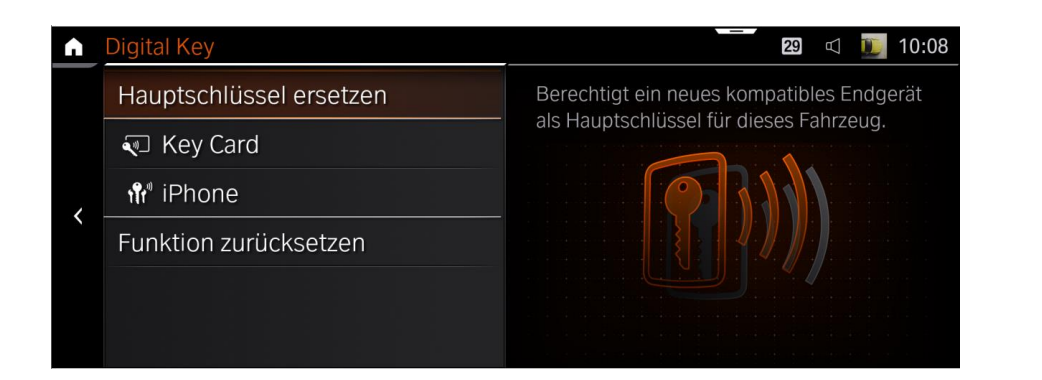

#### Pic 3 Pic 4

Use "Reset Feature" button in HMI and re-try owner pairing.

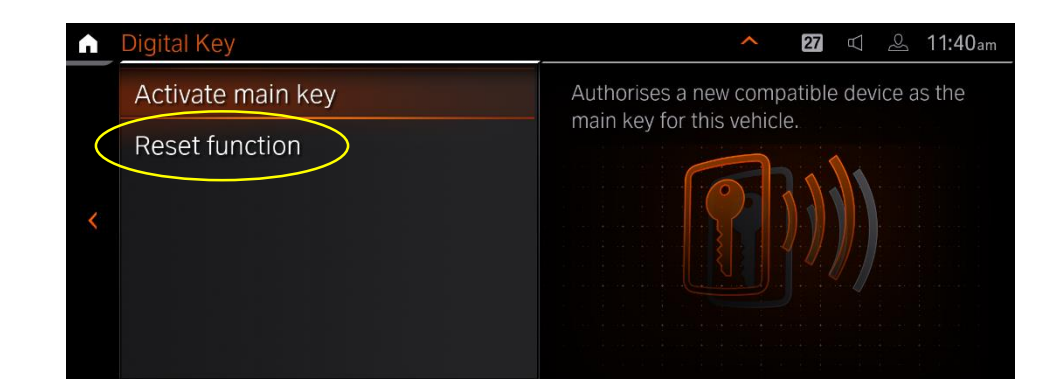